## **SysTools OST Finder Download [Latest]**

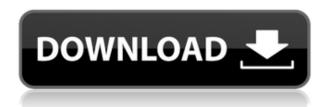

SysTools OST Finder Crack+ Registration Code Free [Win/Mac] (April-2022)

SysTools OST Finder is a program designed to provide users with the possibility to easily locate any OST files, either on their own computers, or on machines that are connected to their local area network under the same domain. The allows users to find lost OST files, regardless of whether they have been located on their computers or if they are on a machine that they have used before, but which are still connected to their LAN. All that users need to do for that is to launch the application, to select the PC on which they want to search for OST files, and then enter their login

credentials. The application searches the selected machines for OST files and displays any of the discovered ones on its main window. Furthermore, the software displays a series of details on the discovered files, such as the name of the machine on which they are located, the file path, and the size for each of them. The tool can be used to search for OST files on specific partitions on a hard drive, but also allows users to search entire disks, provided that they are unsure of the actual file location. Once the tool has found OST files and lists them, users can choose between a series of actions, including the option to copy the OST files to a new location, so as to make sure that they can be reached easier. Moreover, the tool allows users to export the found OST files to CSV (the CSV file includes all of the columns visible on the tool's main window). When saving the discovered OST files to a new location or when exporting to CSV, users are provided with the option to either select a folder already existing on the computer, or to create a brand new one, directly from SysTools

OST Finder. Category Tools > Utilities 123. SysTools OST Finder is a program designed to provide users with the possibility to easily locate any OST files, either on their own computers, or on machines that are connected to their local area network under the same domain. The allows users to find lost OST files, regardless of whether they have been located on their computers or if they are on a machine that they have used before, but which are still connected to their LAN. All that users need to do for that is to launch the application, to select the PC on which they want to search for OST files, and then enter their login credentials. The application searches the selected machines for OST files and displays any of the discovered

**SysTools OST Finder License Key** 

System Tools OST Finder is an OST file finder and organizer. You can search for OST files, list

them and export them to csv files. Download free software at SYSTOOLS Description: SYSTOOLS is an intuitive and user-friendly Windows program designed to allow users to search for all their files and folders. It displays all the files and folders on the Windows PC along with the path, size and date created or modified. Download free software at You may freely distribute this file. Please do not use our program for illegal activities, it is not intended for such purposes. If you find this program helpful and legal, please consider contributing to the cost of this program. If you don't want to contribute, please, ask or buy any of our other useful software. Enjoy! Ponder On This - Game City Episode: The Death Race [Innovation] Managing medical technology, and a public health system, requires rapid, reliable, and cost-effective testing. Though traditional microbiology lab tests can take 3 - 5 days to return results, molecular diagnostics have shortened this time to less than an hour. And molecular diagnostics reduce the potential for hazardous substances in the environment.

Innovation! Elevate is revolutionizing the future of space exploration. Elevate is a flexible, reusable spacecraft that can be configured to meet the needs of numerous missions. We believe that the future of space is being shaped by people who dream of reaching the stars while maintaining global security and a safe, clean environment. Visible Traces of SARS: Unprecedented Challenge in China The SARS (Severe Acute Respiratory Syndrome) outbreak in 2003 was a major challenge in China, a country with economic growth and changing demographics. In this video, China Health Care Outreach Project (CHCOP) tracks the progress of its first responders who are working to control the outbreak. They interview Dr. You You and other local health care providers. The footage included in this film is from the documentary video, Severe Acute Respiratory Syndrome in China: a Visual Journey. published: 27 Mar 2013 Eureka Find My Friends! Get My FuckedUPBuddy! www.getmyfuckedup.com Over 2edc1e01e8

\* Adds support for Windows Server 2012/8. \* Supports all 64-bit Windows OS and latest Windows Server OS \* Supports all 32-bit and 64-bit versions of Windows XP, Vista, 7, 8/8.1, Server 2008/2008 R2, 2012/2012 R2 and Server 2016/2016 R2 \* Supports the 32-bit and 64-bit Windows operating systems \* Does not require any additional software installation \* Allows you to easily search all partitions on all hard disks of your machine \* Allows you to copy OST to your desired folder or copy OST to another location \* Can copy OST in both directions: 2. From an OST file to SysTools OST Finder (SFF) 3. From SysTools OST Finder to an OST file \* Can search for OST files on the entire disk or specific partitions \* Can search for OST files by name, size, creation date or path \* Can export found OST files in CSV format to a new folder \* Can search for OST files of the Office 2003 version \* Can search for OST files of the Office 2007 version \* Can search for OST files of the Office 2010 version \* Can search for OST files of the Office 2013 version \* Can search for OST files of the Office 2016 version \* Can search for OST files of the Office 365 version \* Fixes: \* Bug fixed: The taskbar is not visible when the application is set as the default OST finder SafeDelete OST is a small and fast software tool for users who want to delete files from their OST. This software is designed to delete OST files to: Inbox, Sent Items, Drafts and Junk folders, all the files inside each of these folders and within the most important subfolders; for example: \* Sent Items (for any file inside this folder) \* Inbox (for any file inside this folder) \* Drafts (for any file inside this folder) \* Junk (for any file inside this folder) \* Junk (for any file inside this folder) \* Junk (for any file inside this folder) This tool doesn't work on Windows 2000/2003/XP/7/8, OS. PowerHide OST is a software solution to help you hide OST file(s) without damaging the associated OST file(s). This software program

https://tealfeed.com/amtlibdll-photoshop-cs3-top-wnrs3

https://new.c.mi.com/my/post/637047/TheTrafficSignalbookintamilpdfREPACK\_Download

https://techplanet.today/post/style-keyboard-yamaha-psr-s910-free-top-download

https://techplanet.today/post/galaxy-on-fire-2-supernova-pc-download-top-1

https://reallygoodemails.com/guimetfalza

https://reallygoodemails.com/apflucjuho

https://joyme.io/piataclarbo

https://reallygoodemails.com/tiestulmceote

 $\underline{https://techplanet.today/post/realitycapture-torrent-download-key-exclusive}$ 

## What's New in the?

Overview SysTools OST Finder is a program designed to provide users with the possibility to easily locate any OST files, either on their own computers, or on machines that are connected to their local area network under the same domain. The allows users to find lost OST files, regardless of whether they have been located on their computers or if they are on a machine that they have used before, but which are still connected to their LAN. All that users need to do for that is to launch the application, to select the PC on which they want to search for OST files, and then enter their login credentials. The application searches the selected machines for OST files and displays

any of the discovered ones on its main window. Furthermore, the software displays a series of details on the discovered files, such as the name of the machine on which they are located, the file path, and the size for each of them. The tool can be used to search for OST files on specific partitions on a hard drive, but also allows users to search entire disks, provided that they are unsure of the actual file location. Once the tool has found OST files and lists them, users can choose between a series of actions, including the option to copy the OST files to a new location, so as to make sure that they can be reached easier. Moreover, the tool allows users to export the found OST files to CSV (the CSV file includes all of the columns visible on the tool's main window). When saving the discovered OST files to a new location or when exporting to CSV, users are provided with the option to either select a folder already existing on the computer, or to create a brand new one, directly from SysTools OST Finder. This subproject is one of many research subprojects utilizing the resources

provided by a Center grant funded by NIH/NCRR. The subproject and investigator (PI) may have received primary funding from another NIH source, and thus could be represented in other CRISP entries. The institution listed is for the Center, which is not necessarily the institution for the investigator. Despite the recognized importance of psychosocial factors to help in understanding what leads some people to engage in selfinjurious behaviors, a problem that is experienced by many mentally ill adolescents and young adults, the knowledge of the predictive value of individual and family factors for the onset and course of these behaviors is currently limited. The study has three specific aims: (1) to examine the impact of biobehavioral, family, peer, and school/work contexts on the incidence of self-injurious behavior (SIB) in psychiatrically hospitalized adolescents and young adults;(2) to examine the contribution of baseline SIB to the acute prediction of subsequent self-harm; and (3) to examine the contribution of baseline SIB to the

acute prediction of subsequent suicide ideation

## **System Requirements:**

Gamepad/XInput: Xbox 360 Gamepad/XInput CPU: i7 or equivalent RAM: 8GB GPU: Nvidia Geforce GTX 460 or equivalent DirectX: Version 11 Hard Drive: 400 GB or greater Additional Notes: The controller isn't compatible with Xbox 360 consoles prior to the 2011 Xbox One. This guide is designed for professional casual play, and does not condone or allow you to break any safety rules. If you are looking to master the game, I recommend you purchase

## Related links:

 $\underline{https://www.dominionphone.com/portable-free-download-manager-crack-download-for-windows-lates}\\t/$ 

https://greenbookwiki.com/wp-content/uploads/2022/12/vawnmann.pdf

https://www.iprofile.it/wp-content/uploads/2022/12/VLIVE-communitor.pdf

https://selectatalent.com/wp-content/uploads/2022/12/Fezzik.pdf

https://www.endtoendhrsolutions.com/wp-content/uploads/2022/12/samoullr.pdf

https://edupedo.com/wp-content/uploads/2022/12/tararmi.pdf

https://naturopathworld.com/wp-content/uploads/2022/12/SMTPing-Crack.pdf

 $\underline{https://aero-schools.com/wp-content/uploads/2022/12/Z3kit\_VBK\_Downloader\_Crack\_\_Download\_MacWin.pdf$ 

https://libreriaguillermo.com/wp-content/uploads/2022/12/intelligent-Video-Convert.pdf

https://rerootyourlife.com/2022/12/12/bhcall-pc-2-phone-crack-with-full-keygen-free-download-3264b it-2022/